## HOW TO **CLAIM BANK HOURS**

Please see the **Useful EASY Timesheets Information for Bank Staff (EZT6)** before creating a claim.

You will need to know the cost centre (a four digit alpha numeric budget code) before starting a claim.

Bank staff will claim their salary as Excess Basic Hours.

Employees should submit their claim for approval at least three working days prior to the deadline, to allow managers sufficient time to check and authorise the claim prior to the deadline.

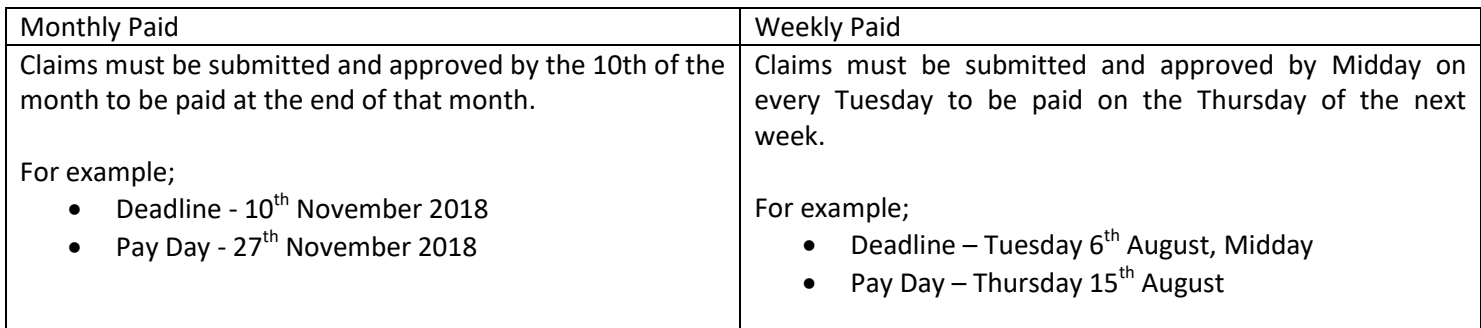

If you enter a claim but it has not been submitted, or if the approver has received the claim but it has not been approved then there will be a delay in payment of the claim.

If you are working enhanced hours then in addition to completing the Excess Basic Hours column you also need to enter the number of enhanced hours you work in the appropriate enhancement sections. This will ensure you are paid the hourly rate plus the appropriate enhancement.

If you are already in a claim that you wish to add Excess Basic Hours to, you do not need to start a new claim, and can ignore Steps 1-5.

## **Login and Create a Claim**

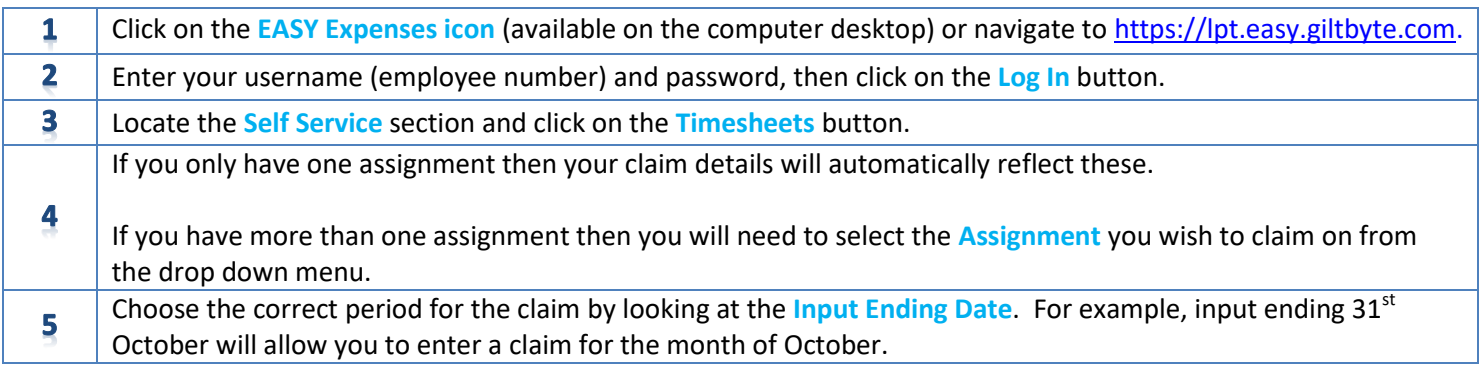

## **Salary Claims**

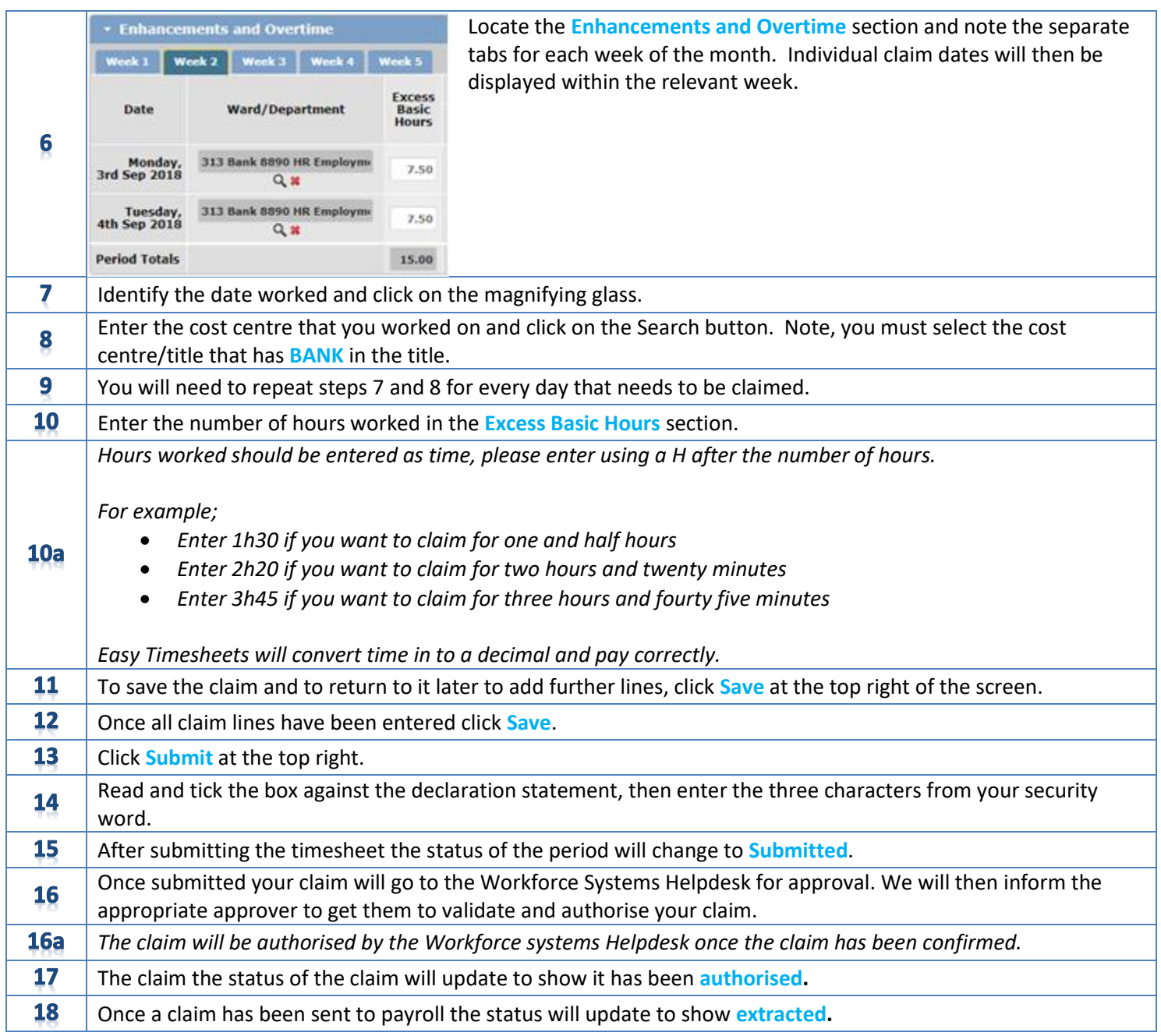